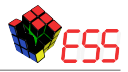

# Leistungsanalyse der Datenstromverarbeitung in kCQL

#### Tim Tannert

Lehrstuhl für Informatik 12 TU Dortmund

28. Februar 2017

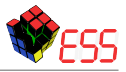

### 1 Einführung in kCQL

- 2 [Vorbereitung der Leistungsanalyse](#page-21-0)
- 3 [Analyse der Systemlast](#page-32-0)
- 4 [Analyse der Verarbeitungsgeschwindigkeit](#page-56-0)
- 5 [Zusammenfassung](#page-87-0)

### 6 [Quellen](#page-97-0)

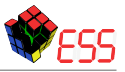

### <span id="page-2-0"></span>1 Einführung in kCQL

- **[Allgemeines](#page-3-0)**
- **[Funktionsweise](#page-9-0)**
- **[Motiviation der Leistungsanalyse](#page-17-0)**

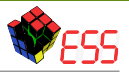

## <span id="page-3-0"></span>**Entwicklung**

• Stellt eine **deklarative Schnittstelle** zum Linuxkernel bereit.

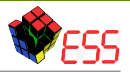

- <span id="page-4-0"></span>• Stellt eine **deklarative Schnittstelle** zum Linuxkernel bereit.
- Zugriff auf **Zustandsdaten und Ereignisse** aus dem Linuxkernel.

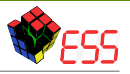

- <span id="page-5-0"></span>• Stellt eine **deklarative Schnittstelle** zum Linuxkernel bereit.
- Zugriff auf **Zustandsdaten und Ereignisse** aus dem Linuxkernel.
	- Einheitlicher und leichterer Zugriff (z.B. für Programmierer, Systemadministratoren, ...).

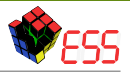

- <span id="page-6-0"></span>• Stellt eine **deklarative Schnittstelle** zum Linuxkernel bereit.
- Zugriff auf **Zustandsdaten und Ereignisse** aus dem Linuxkernel.
	- Einheitlicher und leichterer Zugriff (z.B. für Programmierer, Systemadministratoren, ...).
- Eigenentwicklung der Arbeitsgruppe ESS

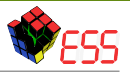

- <span id="page-7-0"></span>• Stellt eine **deklarative Schnittstelle** zum Linuxkernel bereit.
- Zugriff auf **Zustandsdaten und Ereignisse** aus dem Linuxkernel.
	- Einheitlicher und leichterer Zugriff (z.B. für Programmierer, Systemadministratoren, ...).
- Eigenentwicklung der Arbeitsgruppe ESS
	- Die verwendete Anfragesprache *Continuous Query Language* (CQL) wurde in Stanford entwickelt.

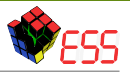

- <span id="page-8-0"></span>• Stellt eine **deklarative Schnittstelle** zum Linuxkernel bereit.
- Zugriff auf **Zustandsdaten und Ereignisse** aus dem Linuxkernel.
	- Einheitlicher und leichterer Zugriff (z.B. für Programmierer, Systemadministratoren, ...).
- Eigenentwicklung der Arbeitsgruppe ESS
	- Die verwendete Anfragesprache *Continuous Query Language* (CQL) wurde in Stanford entwickelt.
	- Die Verwendung von CQL (C++) als Kernelmodul wird durch Mark Veltzer's Framework *kcpp* ermöglicht .

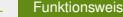

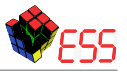

## <span id="page-9-0"></span>**Anfragen**

• kCQL-Anfragen basieren auf CQL-Anfragen.

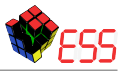

- <span id="page-10-0"></span>• kCQL-Anfragen basieren auf CQL-Anfragen.
	- Sie ähneln SQL-Anfragen.

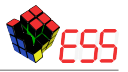

- <span id="page-11-0"></span>• kCQL-Anfragen basieren auf CQL-Anfragen.
	- Sie ähneln SQL-Anfragen.
	- Zusätzlich zu Relationen werden Datenströme unterstützt.

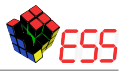

- <span id="page-12-0"></span>• kCQL-Anfragen basieren auf CQL-Anfragen.
	- Sie ähneln SQL-Anfragen.
	- Zusätzlich zu Relationen werden Datenströme unterstützt.
- CQL kann nicht direkt mit Datenströmen umgehen (z.B. zwei Datenströme joinen).

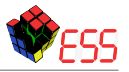

- <span id="page-13-0"></span>• kCQL-Anfragen basieren auf CQL-Anfragen.
	- Sie ähneln SQL-Anfragen.
	- Zusätzlich zu Relationen werden Datenströme unterstützt.
- CQL kann nicht direkt mit Datenströmen umgehen (z.B. zwei Datenströme joinen).
	- Datenströmen müssen in Relationen überführt werden.

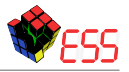

### <span id="page-14-0"></span>**Anfragen**

- kCQL-Anfragen basieren auf CQL-Anfragen.
	- Sie ähneln SQL-Anfragen.
	- Zusätzlich zu Relationen werden Datenströme unterstützt.
- CQL kann nicht direkt mit Datenströmen umgehen (z.B. zwei Datenströme joinen).
	- Datenströmen müssen in Relationen überführt werden.

#### **Netsimple-Anfrage [\[SLS15\]](#page-97-1)**

```
Netsimple : RSTREAM (
```
**SELECT** process.name , net.macprot , net.datalength **FROM** net[now], sockets, process **WHERE** net socket = sockets sid. **AND** sockets.pid = process.pid ;

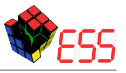

### <span id="page-15-0"></span>**Anfrageplan**

<span id="page-16-0"></span>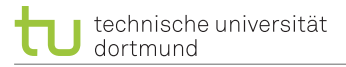

## **Anfrageplan**

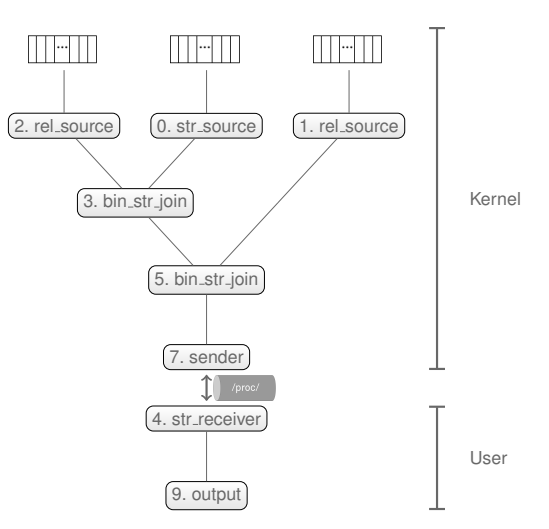

Abbildung: Abstrakte Darstellung des Anfrageplans, der Netsimple-Anfrage. 6/32

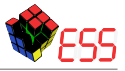

### <span id="page-17-0"></span>**Offene Probleme**

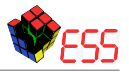

## <span id="page-18-0"></span>**Offene Probleme**

- Die Untersuchung bezieht sich lediglich auf die Systemlast.
	- Keine Aussage über die Verarbeitungsgeschwindigkeit!

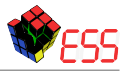

### <span id="page-19-0"></span>**Offene Probleme**

- Die Untersuchung bezieht sich lediglich auf die Systemlast.
	- Keine Aussage über die Verarbeitungsgeschwindigkeit!
- Die Geschwindigkeit von kCQL könnte größer sein, als die der alternativen Werkzeuge.

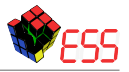

### <span id="page-20-0"></span>**Offene Probleme**

- Die Untersuchung bezieht sich lediglich auf die Systemlast.
	- Keine Aussage über die Verarbeitungsgeschwindigkeit!
- Die Geschwindigkeit von kCQL könnte größer sein, als die der alternativen Werkzeuge.

⇒ Eine **Lastanalyse** zur Identifikation lastintensiver Programmteile ist wünschenswert

⇒ Eine genauere **Verarbeitungsgeschwindigkeitsanalyse** ist empfehlenswert.

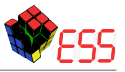

#### <span id="page-21-0"></span>2 [Vorbereitung der Leistungsanalyse](#page-21-0)

- **[Paradigmen der Leistungsanalyse](#page-22-0)**
- Überblick über verfügbare Werkzeuge

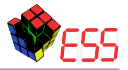

# <span id="page-22-0"></span>**Ansatze der Softwareuntersuchung ¨**

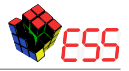

# <span id="page-23-0"></span>**Ansatze der Softwareuntersuchung ¨**

#### 1 **Untersuchung zur Laufzeit** (*Profiling*):

• Aufzeichnung bestimmter Ereignisse mithilfe von *Profilingwerkzeugen*.

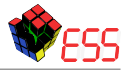

# <span id="page-24-0"></span>**Ansatze der Softwareuntersuchung ¨**

- Aufzeichnung bestimmter Ereignisse mithilfe von *Profilingwerkzeugen*.
	- Dadurch ist beispielsweise eine Funktions- und Speicherbetrachtung möglich.

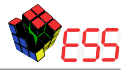

# <span id="page-25-0"></span>**Ansatze der Softwareuntersuchung ¨**

- Aufzeichnung bestimmter Ereignisse mithilfe von *Profilingwerkzeugen*.
	- Dadurch ist beispielsweise eine Funktions- und Speicherbetrachtung möglich.
- Der Quellcode des zu untersuchenden Programmes ist nicht notwendig.

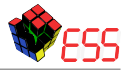

# <span id="page-26-0"></span>**Ansatze der Softwareuntersuchung ¨**

- Aufzeichnung bestimmter Ereignisse mithilfe von *Profilingwerkzeugen*.
	- Dadurch ist beispielsweise eine Funktions- und Speicherbetrachtung möglich.
- Der Quellcode des zu untersuchenden Programmes ist nicht notwendig.
- 2 **Manuelle Instrumentierung** (*Tracing*):

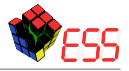

# <span id="page-27-0"></span>**Ansatze der Softwareuntersuchung ¨**

- Aufzeichnung bestimmter Ereignisse mithilfe von *Profilingwerkzeugen*.
	- Dadurch ist beispielsweise eine Funktions- und Speicherbetrachtung möglich.
- Der Quellcode des zu untersuchenden Programmes ist nicht notwendig.
- 2 **Manuelle Instrumentierung** (*Tracing*):
	- Einbauen von *Tracepoints* in das zu untersuchende Programm.

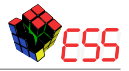

# <span id="page-28-0"></span>**Ansatze der Softwareuntersuchung ¨**

- Aufzeichnung bestimmter Ereignisse mithilfe von *Profilingwerkzeugen*.
	- Dadurch ist beispielsweise eine Funktions- und Speicherbetrachtung möglich.
- Der Quellcode des zu untersuchenden Programmes ist nicht notwendig.
- 2 **Manuelle Instrumentierung** (*Tracing*):
	- Einbauen von *Tracepoints* in das zu untersuchende Programm.
	- Anschließendes Ausführen des Programmes.

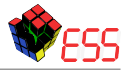

# <span id="page-29-0"></span>**Ansatze der Softwareuntersuchung ¨**

- Aufzeichnung bestimmter Ereignisse mithilfe von *Profilingwerkzeugen*.
	- Dadurch ist beispielsweise eine Funktions- und Speicherbetrachtung möglich.
- Der Quellcode des zu untersuchenden Programmes ist nicht notwendig.
- 2 **Manuelle Instrumentierung** (*Tracing*):
	- Einbauen von *Tracepoints* in das zu untersuchende Programm.
	- Anschließendes Ausführen des Programmes.
	- Das Vorhandensein des Quellcodes ist essentiell wichtig.

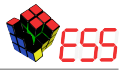

## <span id="page-30-0"></span>**Verglichene Werkzeuge**

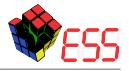

## <span id="page-31-0"></span>**Verglichene Werkzeuge**

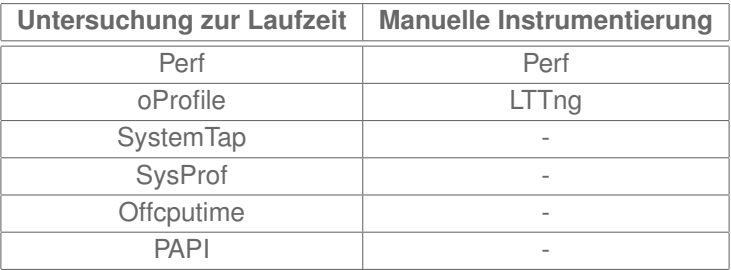

Tabelle: Zuordnung der Werkzeuge zu den Analysestrategien

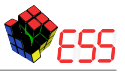

#### <span id="page-32-0"></span>3 [Analyse der Systemlast](#page-32-0)

- **[Allgemeines Vorgehen](#page-33-0)**
- **[Ergebnisse](#page-47-0)**

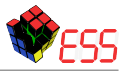

## <span id="page-33-0"></span>**Weitere Vorüberlegung**

• Eine Metrik für die Messung der erzeugten Systemlast muss gefunden werden.

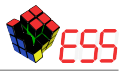

## <span id="page-34-0"></span>Weitere Vorüberlegung

- Eine Metrik für die Messung der erzeugten Systemlast muss gefunden werden.
	- Die Häufigkeit und Dauer von Funktionsaufrufen sind eine messbare Metrik für die erzeugte Systemlast

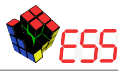

## <span id="page-35-0"></span>Weitere Vorüberlegung

- Eine Metrik für die Messung der erzeugten Systemlast muss gefunden werden.
	- Die Häufigkeit und Dauer von Funktionsaufrufen sind eine messbare Metrik für die erzeugte Systemlast

⇒ **Perf** und **oProfile** sind für eine Analyse der Systemlast geeignet.
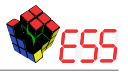

## <span id="page-36-0"></span>Weitere Vorüberlegung

- Eine Metrik für die Messung der erzeugten Systemlast muss gefunden werden.
	- Die Häufigkeit und Dauer von Funktionsaufrufen sind eine messbare Metrik für die erzeugte Systemlast
- ⇒ **Perf** und **oProfile** sind für eine Analyse der Systemlast geeignet.

Auswahl fallt auf ¨ **Perf**, da dessen Ausgaben mit *Hot-Graphs* visualisiert werden können!

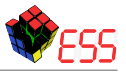

### <span id="page-37-0"></span>**Vorgehen**

1 Auswahl der zu untersuchenden Anfrage:

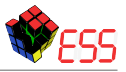

### <span id="page-38-0"></span>**Vorgehen**

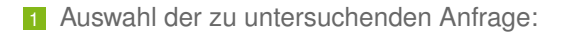

#### Netsimple-Anfrage

**SELECT** process.name,net.macprot,net.datalength **FROM** net [now], sockets, process **WHERE** net.socket=sockets.sid and sockets.pid=process.pid;

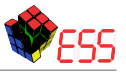

## <span id="page-39-0"></span>**Vorgehen**

2 Bestimmung passender interner Last:

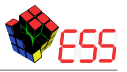

- <span id="page-40-0"></span>2 Bestimmung passender interner Last:
	- Echte Last:
		- 10Mbit
		- 100Mbit
		- 800Mbit

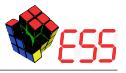

## <span id="page-41-0"></span>**Vorgehen**

2 Bestimmung passender interner Last:

- Echte Last:
	- 10Mbit
	- 100Mbit
	- 800Mbit
- Künstliche Last:
	- 833Hz
	- 8333Hz
	- 66667Hz

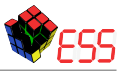

<span id="page-42-0"></span>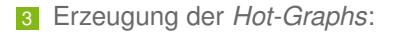

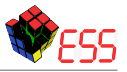

- <span id="page-43-0"></span>3 Erzeugung der *Hot-Graphs*:
	- Mit/Ohne externer Last (Linux-Kernel-Übersetzung im Hintergrund)

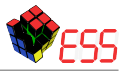

- <span id="page-44-0"></span>3 Erzeugung der *Hot-Graphs*:
	- Mit/Ohne externer Last (Linux-Kernel-Übersetzung im Hintergrund)
	- Echte/Unechte interne Last. (Last für kCQL)

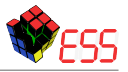

- <span id="page-45-0"></span>3 Erzeugung der *Hot-Graphs*:
	- Mit/Ohne externer Last (Linux-Kernel-Übersetzung im Hintergrund)
- Echte/Unechte interne Last. (Last für kCQL)
- In der Arbeit aus Zeitgründen nur 5 Stück für jedes Lastszenario, mit anschließender Auswahl eines Medians.
	- **Hier 300 Stück für jedes Lastszenario**

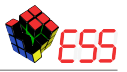

### <span id="page-46-0"></span>**Vorgehen**

4 Betrachtung der Funktionen, die am häufigsten ausgeführt werden.

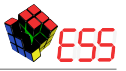

### <span id="page-47-0"></span>**Hot-Graph ohne externe Last (100Mbit)**

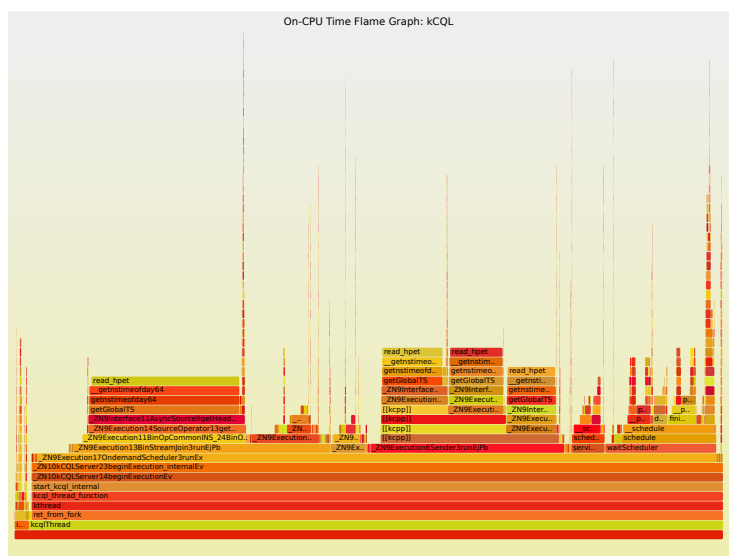

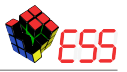

## <span id="page-48-0"></span>**Hot-Graph ohne externe Last (8333Hz)**

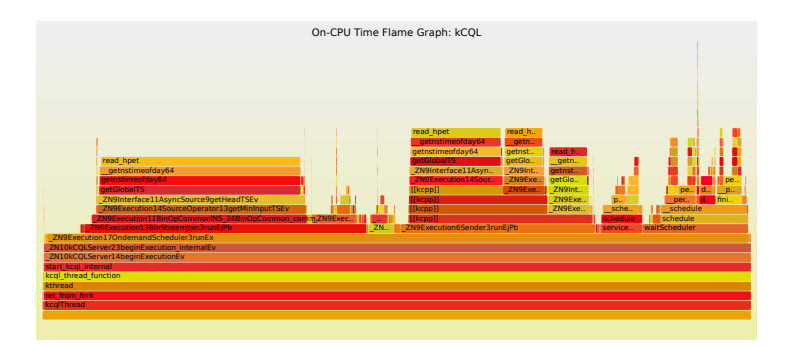

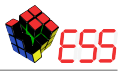

# <span id="page-49-0"></span>**Optimierbare Programmteile**

• Die vom Userteil erzeugte Last, ist um ein vielfaches geringer, als die des Kernel-Moduls. → **Ignorieren**

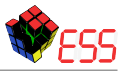

# <span id="page-50-0"></span>**Optimierbare Programmteile**

- Die vom Userteil erzeugte Last, ist um ein vielfaches geringer, als die des Kernel-Moduls. → **Ignorieren**
- Auffällige Funktionen sind **getGlobalTS**, **service\_schedule** und *waitScheduler*.

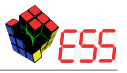

# <span id="page-51-0"></span>**Optimierbare Programmteile**

- Die vom Userteil erzeugte Last, ist um ein vielfaches geringer, als die des Kernel-Moduls. → **Ignorieren**
- Auffällige Funktionen sind **getGlobalTS**, **service\_schedule** und *waitScheduler*.

Eine ausgewogene Mischung der Vermeidung und der Optimierung ist vermutlich das beste Vorgehen.

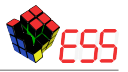

### <span id="page-52-0"></span>**Weitere Ergebnisse:**

• Bei echter interner Last, ist die Anzahl der absoluten Funktionsaufrufe größer.

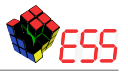

### <span id="page-53-0"></span>**Weitere Ergebnisse:**

- Bei echter interner Last, ist die Anzahl der absoluten Funktionsaufrufe größer.
- Mit Dummy-Daten ist die relative Last des Userteils geringer.

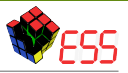

### <span id="page-54-0"></span>**Weitere Ergebnisse:**

- Bei echter interner Last, ist die Anzahl der absoluten Funktionsaufrufe größer.
- Mit Dummy-Daten ist die relative Last des Userteils geringer.
- Bei großer interner Last erzeugt *service schedule* viel Last.

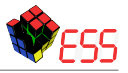

### <span id="page-55-0"></span>**Weitere Ergebnisse:**

- Bei echter interner Last, ist die Anzahl der absoluten Funktionsaufrufe größer.
- Mit Dummy-Daten ist die relative Last des Userteils geringer.
- Bei großer interner Last erzeugt *service schedule* viel Last.

 $\bullet$  ...

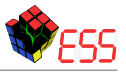

#### <span id="page-56-0"></span>4 [Analyse der Verarbeitungsgeschwindigkeit](#page-56-0)

- **[Allgemeines Vorgehen](#page-57-0)**
- **[Ergebnisse](#page-71-0)**

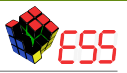

## <span id="page-57-0"></span>Weitere Vorüberlegung

• Die Zeit, die eine Anfrage benötigt, um von Quelle zu Senke zu gelangen, hängt vom erzeugten Anfrageplan ab.

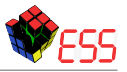

## <span id="page-58-0"></span>**Weitere Vorüberlegung**

- Die Zeit, die eine Anfrage benötigt, um von Quelle zu Senke zu gelangen, hängt vom erzeugten Anfrageplan ab.
	- Eine Untersuchung der einzelnen Teile eines Anfrageplans ist ideal.

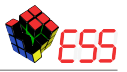

## <span id="page-59-0"></span>**Weitere Vorüberlegung**

- Die Zeit, die eine Anfrage benötigt, um von Quelle zu Senke zu gelangen, hängt vom erzeugten Anfrageplan ab.
	- Eine Untersuchung der einzelnen Teile eines Anfrageplans ist ideal.

⇒ Das Traceingwerkzeug LTTng ist für die genauere Untersuchung des Anfrageplans geeignet.

<span id="page-60-0"></span>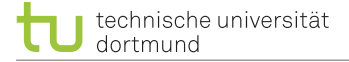

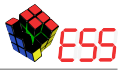

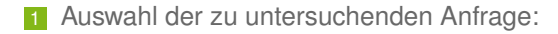

<span id="page-61-0"></span>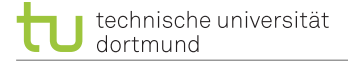

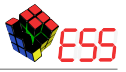

### **Vorgehen**

1 Auswahl der zu untersuchenden Anfrage:

Auch in diesem Fall wird die **Netsimple-Anfrage** untersucht.

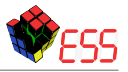

## <span id="page-62-0"></span>**Vorgehen**

2 Instrumentierung aller vorhandener Operatoren:

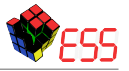

## <span id="page-63-0"></span>**Vorgehen**

2 Instrumentierung aller vorhandener Operatoren:

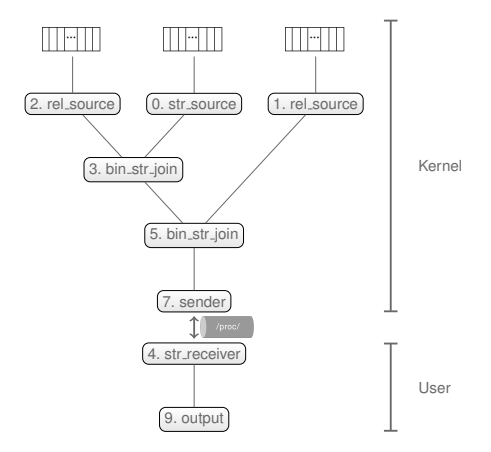

Abbildung: Anfrageplan der **Netsimple-Anfrage**. 20/32

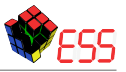

## <span id="page-64-0"></span>**Vorgehen**

3 Auswahl geeigneter Last:

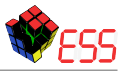

- <span id="page-65-0"></span>3 Auswahl geeigneter Last:
- In dieser Versuchsreihe nur künstliche Last.

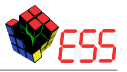

- <span id="page-66-0"></span>3 Auswahl geeigneter Last:
- In dieser Versuchsreihe nur künstliche Last.
	- Da diese besser zu steuern und nicht limitiert ist.

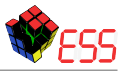

- <span id="page-67-0"></span>**3** Auswahl geeigneter Last:
	- In dieser Versuchsreihe nur künstliche Last.
		- Da diese besser zu steuern und nicht limitiert ist.
	- Insgesamt werden je Lastszenario **50000 Pakete** verarbeitet.

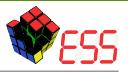

- <span id="page-68-0"></span>**3** Auswahl geeigneter Last:
	- In dieser Versuchsreihe nur künstliche Last.
		- Da diese besser zu steuern und nicht limitiert ist.
	- Insgesamt werden je Lastszenario **50000 Pakete** verarbeitet.
	- Die Durchlaufzeiten und Teildurchlaufzeiten bei **1000Hz/10000Hz/100000Hz** werden gemessen.

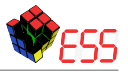

- <span id="page-69-0"></span>**3** Auswahl geeigneter Last:
	- In dieser Versuchsreihe nur künstliche Last.
		- Da diese besser zu steuern und nicht limitiert ist.
	- Insgesamt werden je Lastszenario **50000 Pakete** verarbeitet.
	- Die Durchlaufzeiten und Teildurchlaufzeiten bei **1000Hz/10000Hz/100000Hz** werden gemessen.
	- Zusätzlich wird ein Szenario mit Laststößen untersucht.

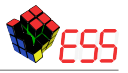

- <span id="page-70-0"></span>**3** Auswahl geeigneter Last:
	- In dieser Versuchsreihe nur künstliche Last.
		- Da diese besser zu steuern und nicht limitiert ist.
	- Insgesamt werden je Lastszenario **50000 Pakete** verarbeitet.
	- Die Durchlaufzeiten und Teildurchlaufzeiten bei **1000Hz/10000Hz/100000Hz** werden gemessen.
	- Zusätzlich wird ein Szenario mit Laststößen untersucht.
		- Jede Sekunde werden **1000 Pakete** als Laststoß in die kCQL-Eingabe geschrieben.

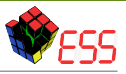

### <span id="page-71-0"></span>**Erwartetes Verhalten**

• Im Optimalfall schwankt die Verarbeitungsgeschwindigkeit nicht in Abhängigkeit der internen Last.
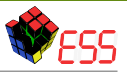

### <span id="page-72-0"></span>**Erwartetes Verhalten**

- Im Optimalfall schwankt die Verarbeitungsgeschwindigkeit nicht in Abhängigkeit der internen Last.
	- In der Realität ist dies aber nicht so!

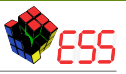

# <span id="page-73-0"></span>**Allgemeine Ergebnisse**

• Die Verarbeitungszeiten der Operatoren sind deutlich geringer, als die Transportzeiten.

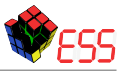

# <span id="page-74-0"></span>**Allgemeine Ergebnisse**

- Die Verarbeitungszeiten der Operatoren sind deutlich geringer, als die Transportzeiten.
	- **Diese sind somit zu vernachlassigen! ¨**

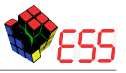

# <span id="page-75-0"></span>**Allgemeine Ergebnisse**

- Die Verarbeitungszeiten der Operatoren sind deutlich geringer, als die Transportzeiten.
	- **Diese sind somit zu vernachlassigen! ¨**
- Der Fokus der Betrachtung liegt auf den Transportzeiten.

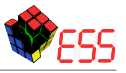

# <span id="page-76-0"></span>**Allgemeine Ergebnisse**

- Die Verarbeitungszeiten der Operatoren sind deutlich geringer, als die Transportzeiten.
	- **Diese sind somit zu vernachlassigen! ¨**
- Der Fokus der Betrachtung liegt auf den Transportzeiten.

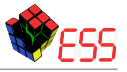

## <span id="page-77-0"></span>**Transportzeiten in Nanosekunden (Datenstoße) ¨**

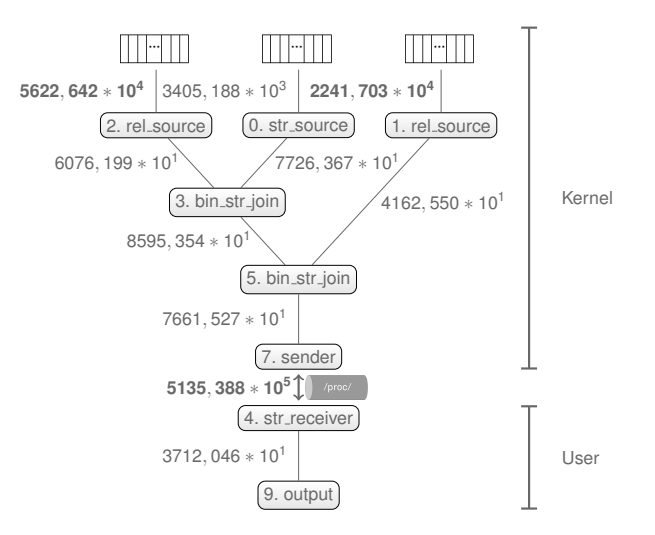

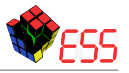

# <span id="page-78-0"></span> $Streamg (Datenstöße)$

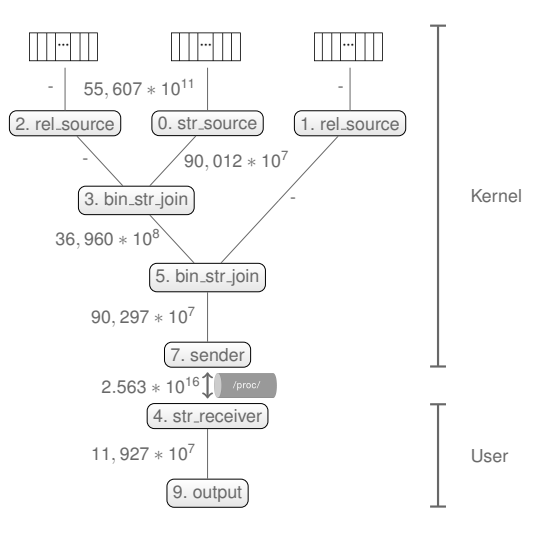

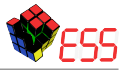

# <span id="page-79-0"></span>**Transportzeiten in Nanosekunden (1000Hz)**

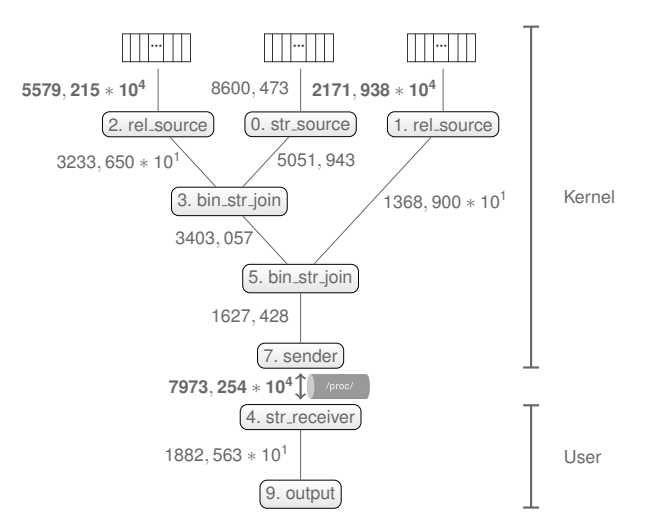

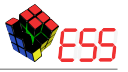

# <span id="page-80-0"></span>**Streuung (1000Hz)**

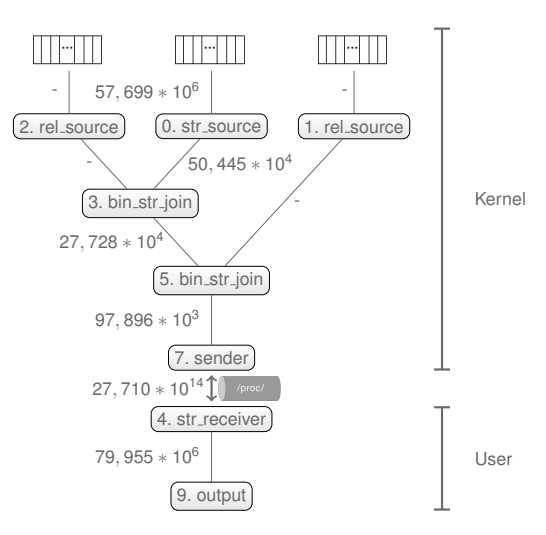

<span id="page-81-0"></span>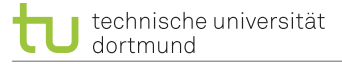

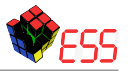

# **Transportzeiten in Nanosekunden (10000Hz)**

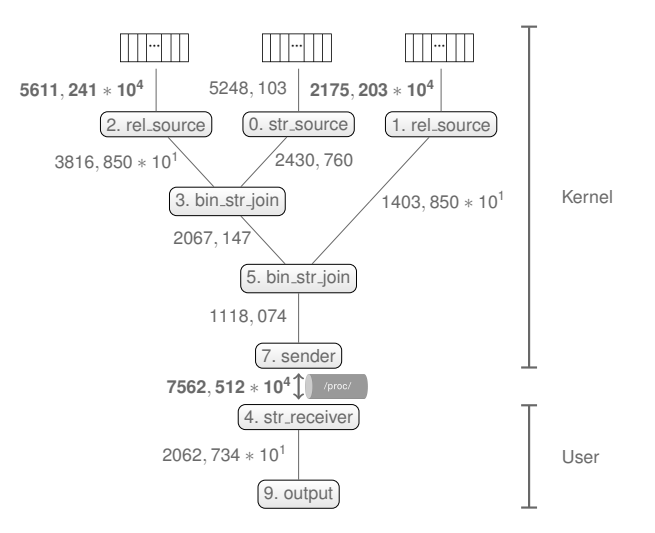

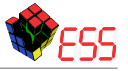

# <span id="page-82-0"></span>**Streuung (10000Hz)**

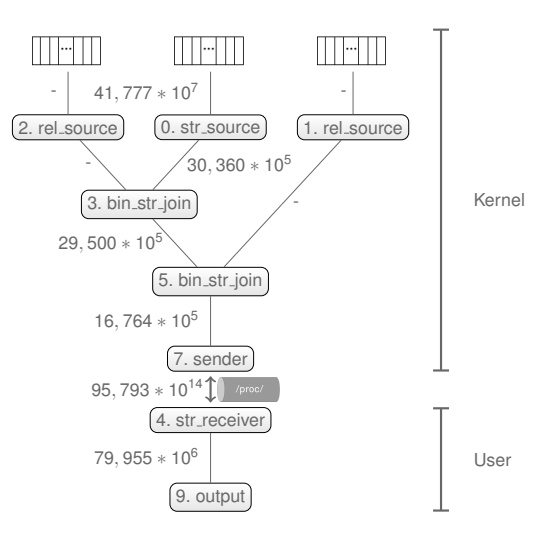

<span id="page-83-0"></span>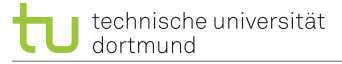

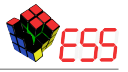

# **Transportzeiten in Nanosekunden (100000Hz)**

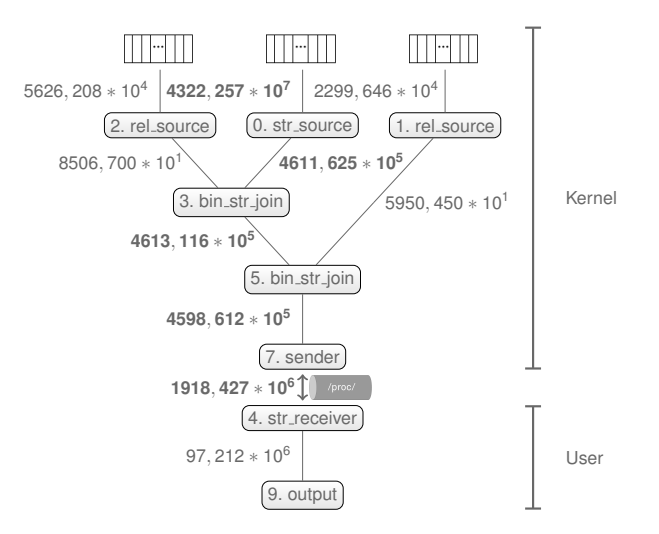

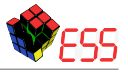

# <span id="page-84-0"></span>**Streuung (100000Hz)**

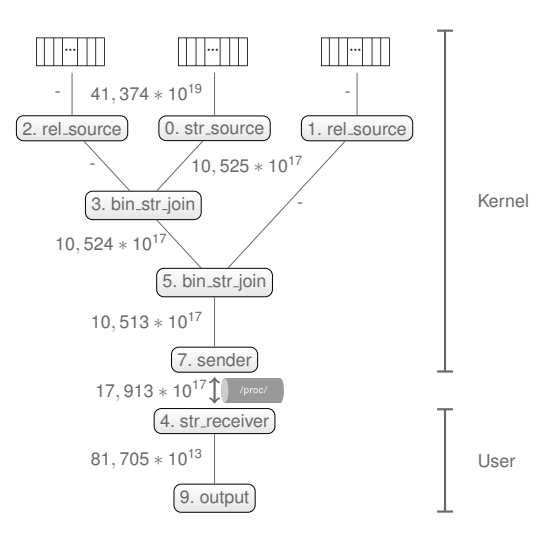

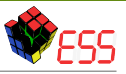

# <span id="page-85-0"></span>**Verbesserungspotential**

• Die **Transportzeit** zwischen den Operatoren und zwischen den Puffern sollten optimiert werden.

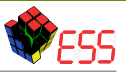

# <span id="page-86-0"></span>**Verbesserungspotential**

- Die **Transportzeit** zwischen den Operatoren und zwischen den Puffern sollten optimiert werden.
	- Durch eine Veränderung des Schedulingverfahren erreichbar.

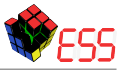

### <span id="page-87-0"></span>**Abschluss**

**Reduzierung der Systemlast**

<span id="page-88-0"></span>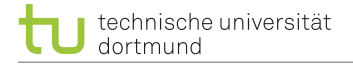

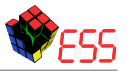

#### **Reduzierung der Systemlast**

• Verbesserung/Vermeidung der Funktionen *getGlobalTS*, *service schedule* und *waitScheduler*

<span id="page-89-0"></span>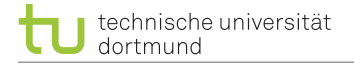

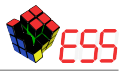

#### **Reduzierung der Systemlast**

• Verbesserung/Vermeidung der Funktionen *getGlobalTS*, *service schedule* und *waitScheduler*

**Verbesserung der Verarbeitungsgeschwindigkeit**

<span id="page-90-0"></span>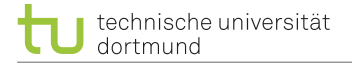

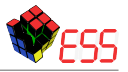

### **Reduzierung der Systemlast**

• Verbesserung/Vermeidung der Funktionen *getGlobalTS*, *service schedule* und *waitScheduler*

#### **Verbesserung der Verarbeitungsgeschwindigkeit**

• Die **Transportzeit** zwischen den Operatoren und zwischen den Puffern sollten optimiert werden.

<span id="page-91-0"></span>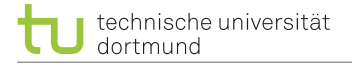

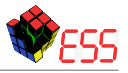

### **Reduzierung der Systemlast**

• Verbesserung/Vermeidung der Funktionen *getGlobalTS*, *service schedule* und *waitScheduler*

#### **Verbesserung der Verarbeitungsgeschwindigkeit**

- Die **Transportzeit** zwischen den Operatoren und zwischen den Puffern sollten optimiert werden.
	- Durch eine Veränderung des Schedulingverfahren erreichbar.

<span id="page-92-0"></span>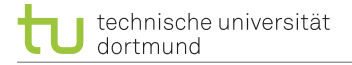

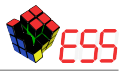

### **Reduzierung der Systemlast**

• Verbesserung/Vermeidung der Funktionen *getGlobalTS*, *service schedule* und *waitScheduler*

#### **Verbesserung der Verarbeitungsgeschwindigkeit**

- Die **Transportzeit** zwischen den Operatoren und zwischen den Puffern sollten optimiert werden.
	- Durch eine Veränderung des Schedulingverfahren erreichbar.

<span id="page-93-0"></span>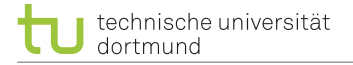

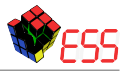

### **Reduzierung der Systemlast**

• Verbesserung/Vermeidung der Funktionen *getGlobalTS*, *service schedule* und *waitScheduler*

### **Verbesserung der Verarbeitungsgeschwindigkeit**

- Die **Transportzeit** zwischen den Operatoren und zwischen den Puffern sollten optimiert werden.
	- Durch eine Veränderung des Schedulingverfahren erreichbar.

#### **Ausblick auf weitere Untersuchungen**

• Erschöpfende Analyse.

<span id="page-94-0"></span>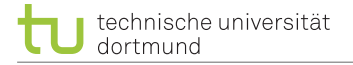

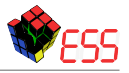

### **Reduzierung der Systemlast**

• Verbesserung/Vermeidung der Funktionen *getGlobalTS*, *service schedule* und *waitScheduler*

### **Verbesserung der Verarbeitungsgeschwindigkeit**

- Die **Transportzeit** zwischen den Operatoren und zwischen den Puffern sollten optimiert werden.
	- Durch eine Veränderung des Schedulingverfahren erreichbar.

- Erschöpfende Analyse.
- Analyse und Bewertung der gewählten Messverfahren.

<span id="page-95-0"></span>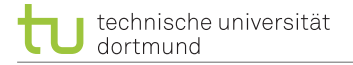

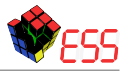

### **Reduzierung der Systemlast**

• Verbesserung/Vermeidung der Funktionen *getGlobalTS*, *service schedule* und *waitScheduler*

### **Verbesserung der Verarbeitungsgeschwindigkeit**

- Die **Transportzeit** zwischen den Operatoren und zwischen den Puffern sollten optimiert werden.
	- Durch eine Veränderung des Schedulingverfahren erreichbar.

- Erschöpfende Analyse.
- Analyse und Bewertung der gewählten Messverfahren.
- Untersuchung anderer kCQL-Anfragen.

<span id="page-96-0"></span>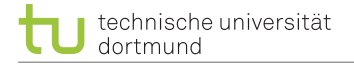

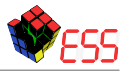

### **Reduzierung der Systemlast**

• Verbesserung/Vermeidung der Funktionen *getGlobalTS*, *service schedule* und *waitScheduler*

### **Verbesserung der Verarbeitungsgeschwindigkeit**

- Die **Transportzeit** zwischen den Operatoren und zwischen den Puffern sollten optimiert werden.
	- Durch eine Veränderung des Schedulingverfahren erreichbar.

- Erschöpfende Analyse.
- Analyse und Bewertung der gewählten Messverfahren.
- Untersuchung anderer kCQL-Anfragen.

<sup>•</sup> ...

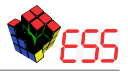

<span id="page-97-0"></span>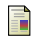

Jochen Streicher, Alexander Lochmann und Olaf Spinczyk. "kCQL: Declarative Stream-based Acquisition and Processing of Diagnostic OS Data". Englisch. In: *Proceedings of the Conference on Timely Results in Operating Systems (TRIOS)*. ACM, 2015. ISBN: 978-1-4503-3941-4/15/10. DOI: [10.1145/2834590.2834598](http://dx.doi.org/10.1145/2834590.2834598).